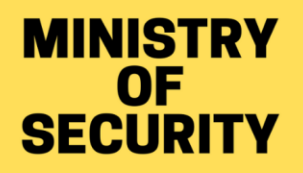

. . .

# Network **Security<br>Checklist**

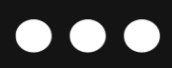

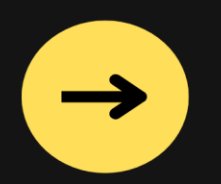

## Firewalls

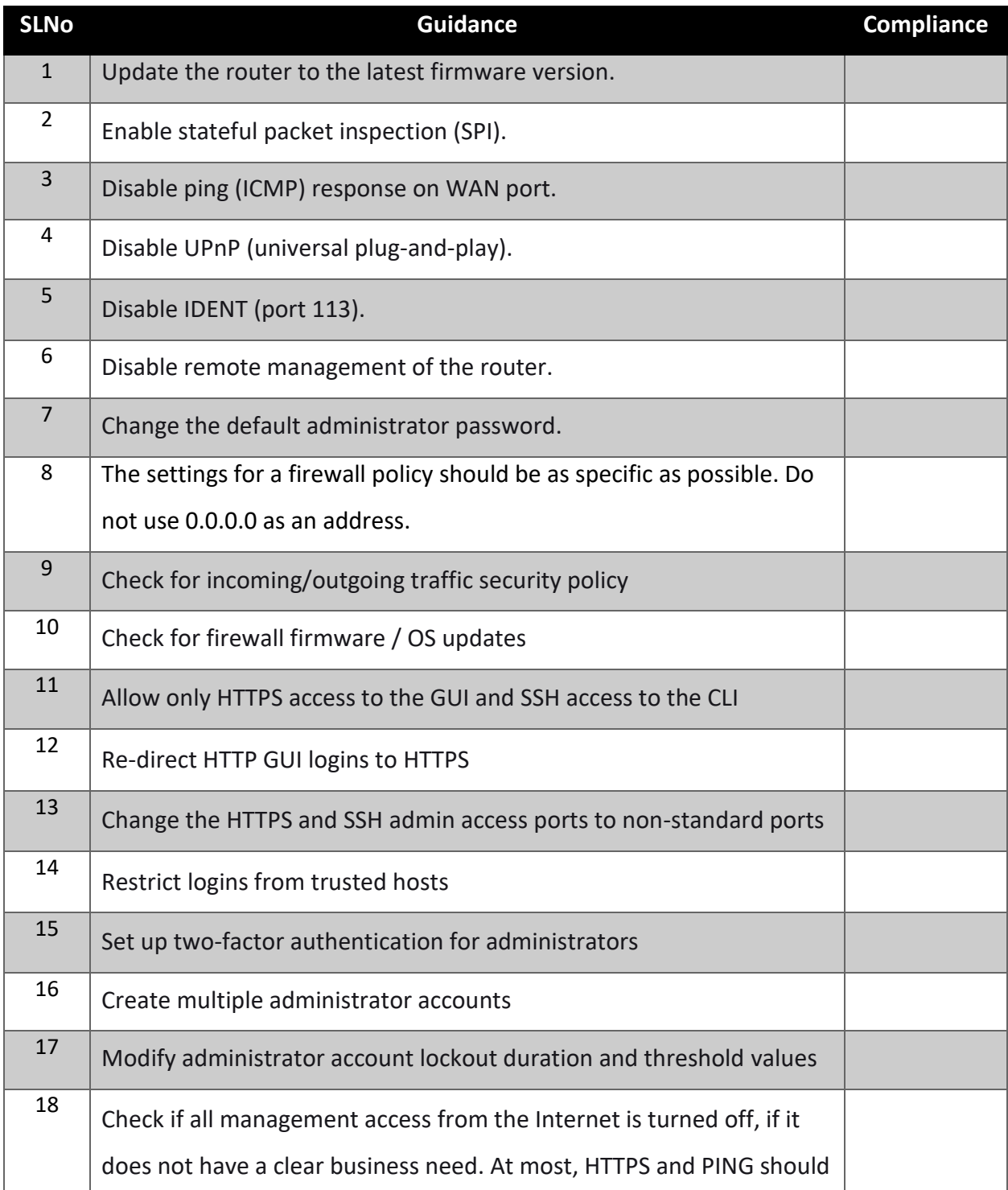

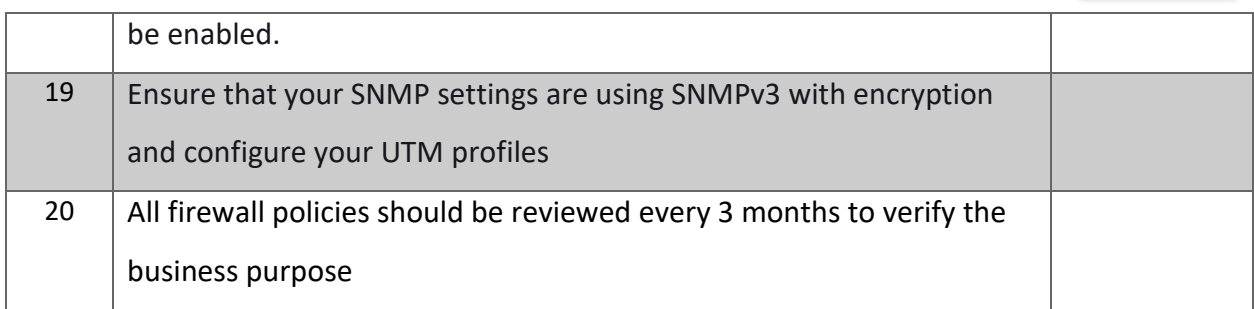

#### Routers

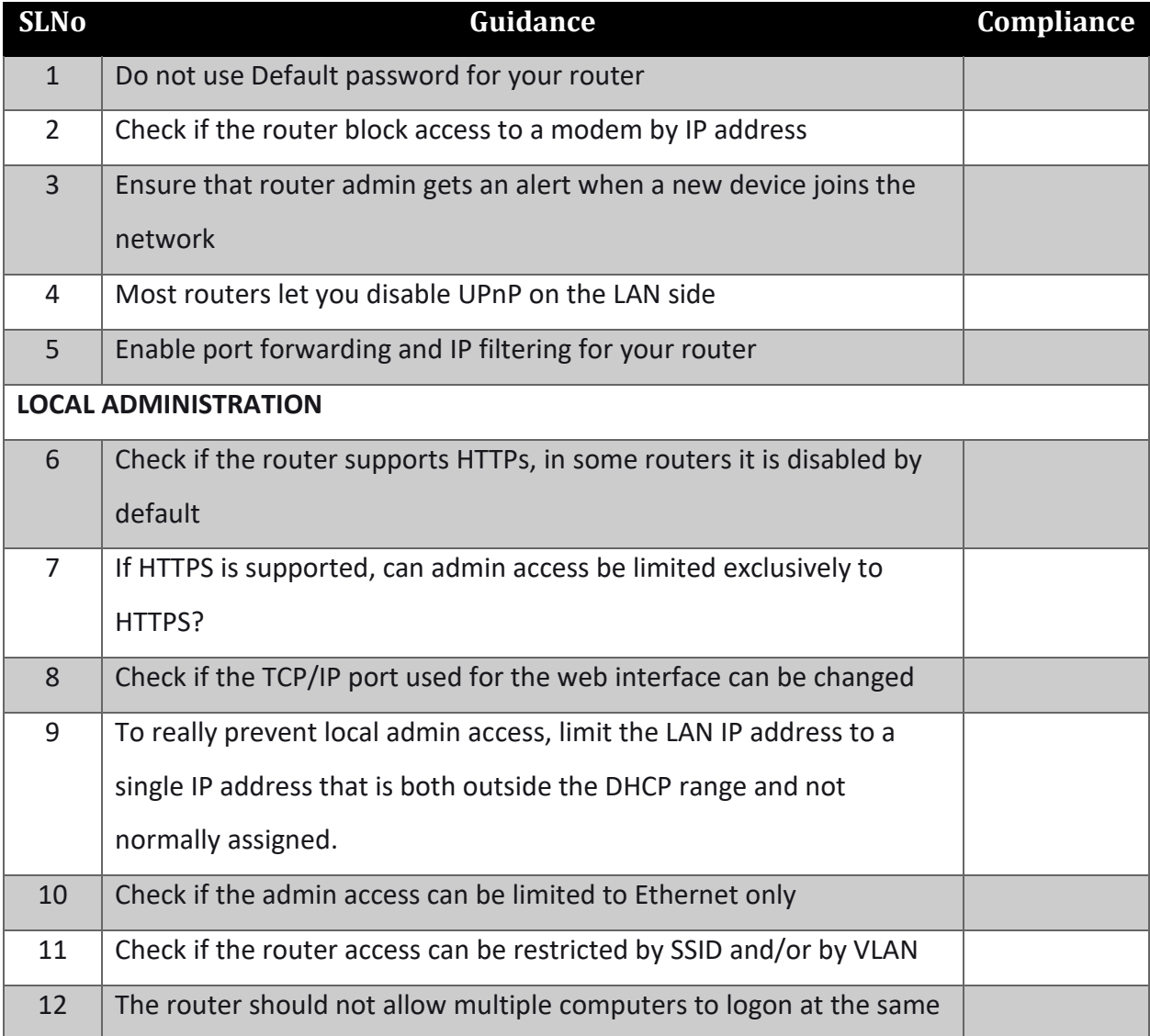

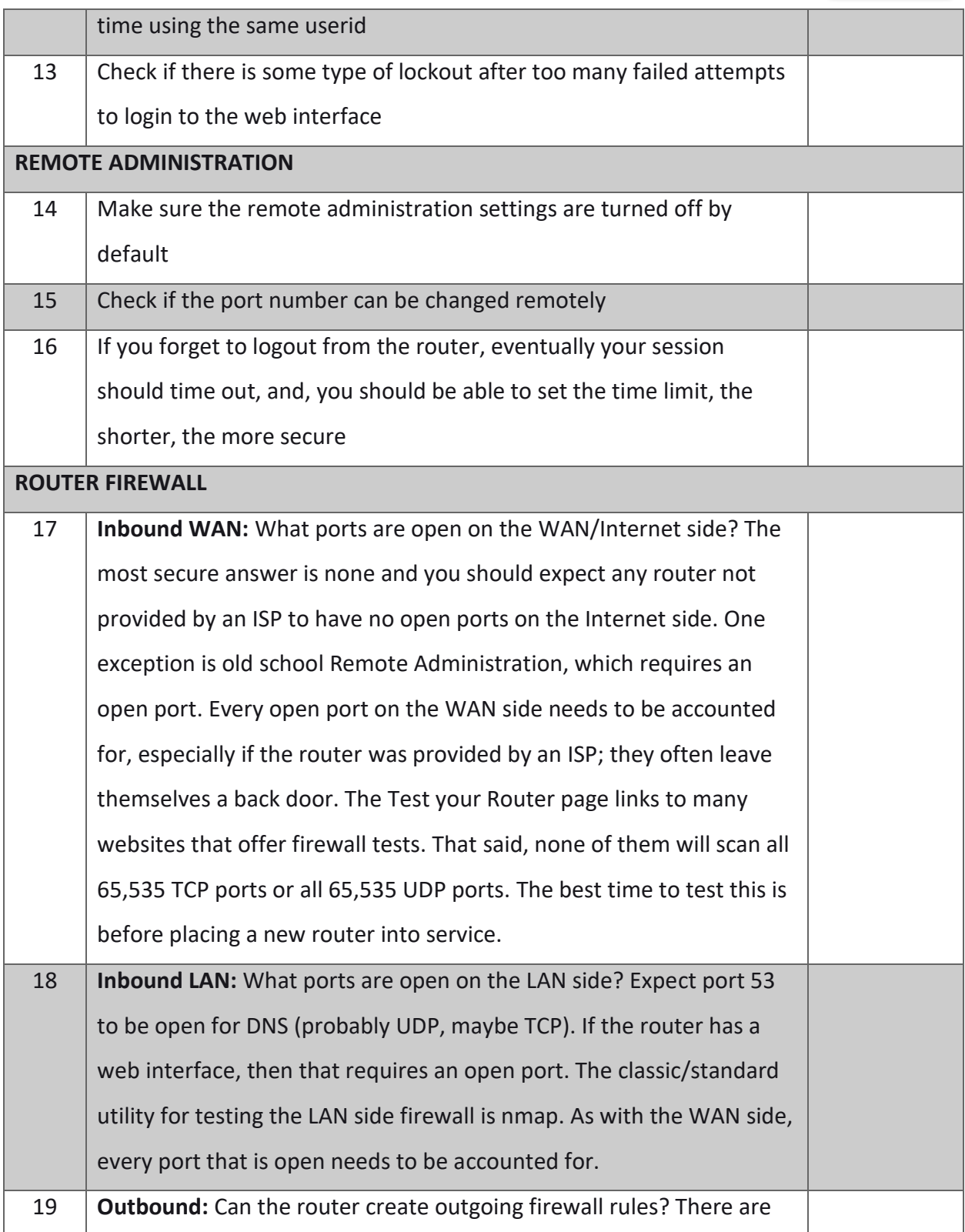

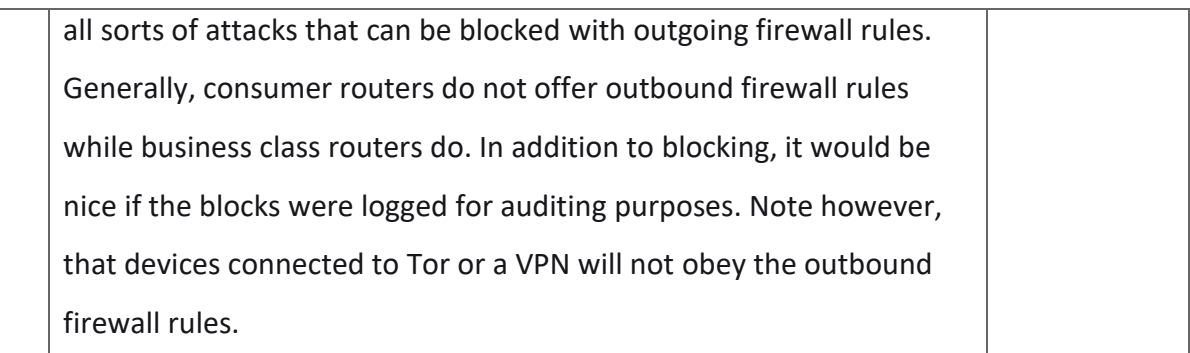

# Switches

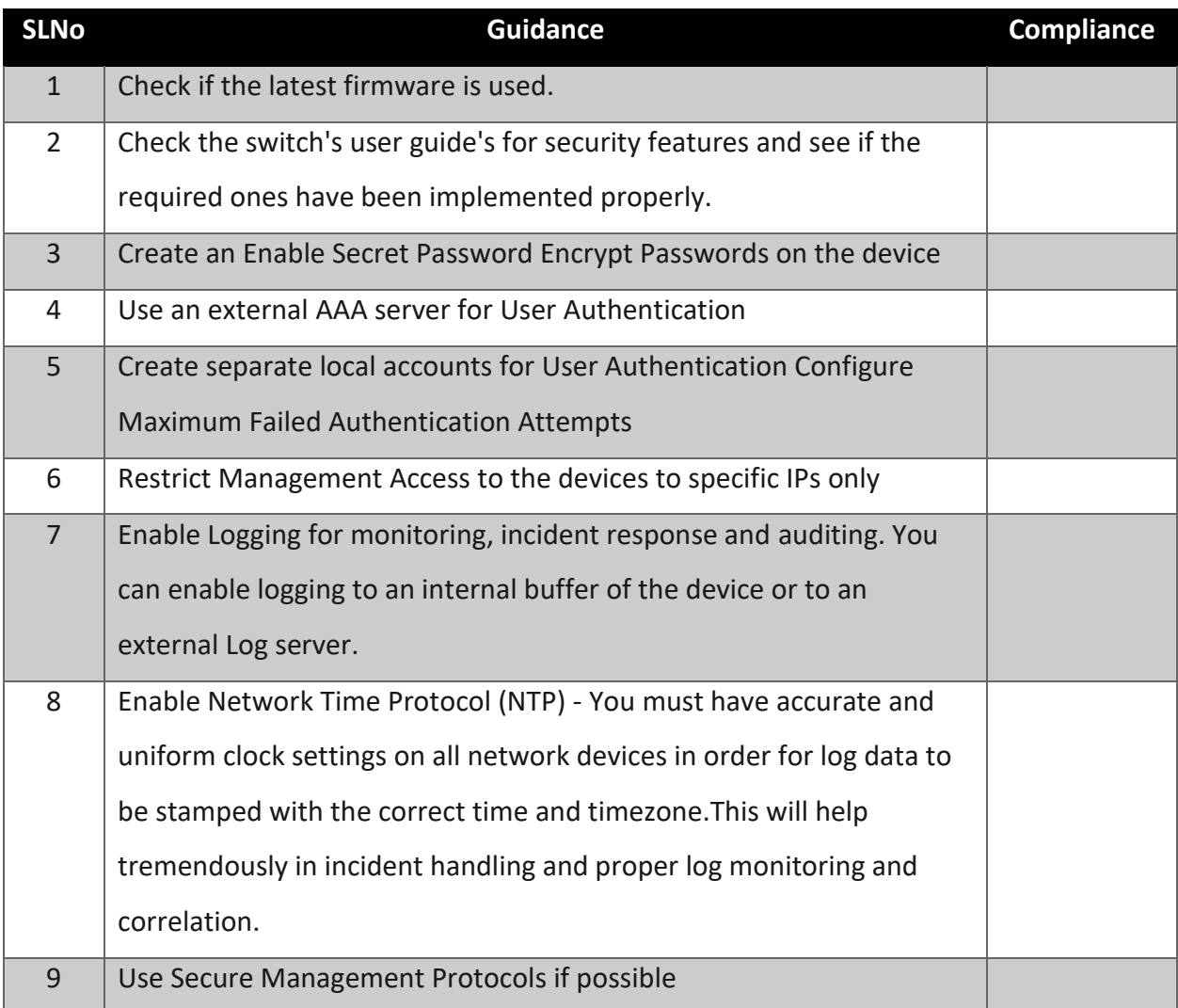

10 | Restrict and Secure SNMP Access

### Linux Servers

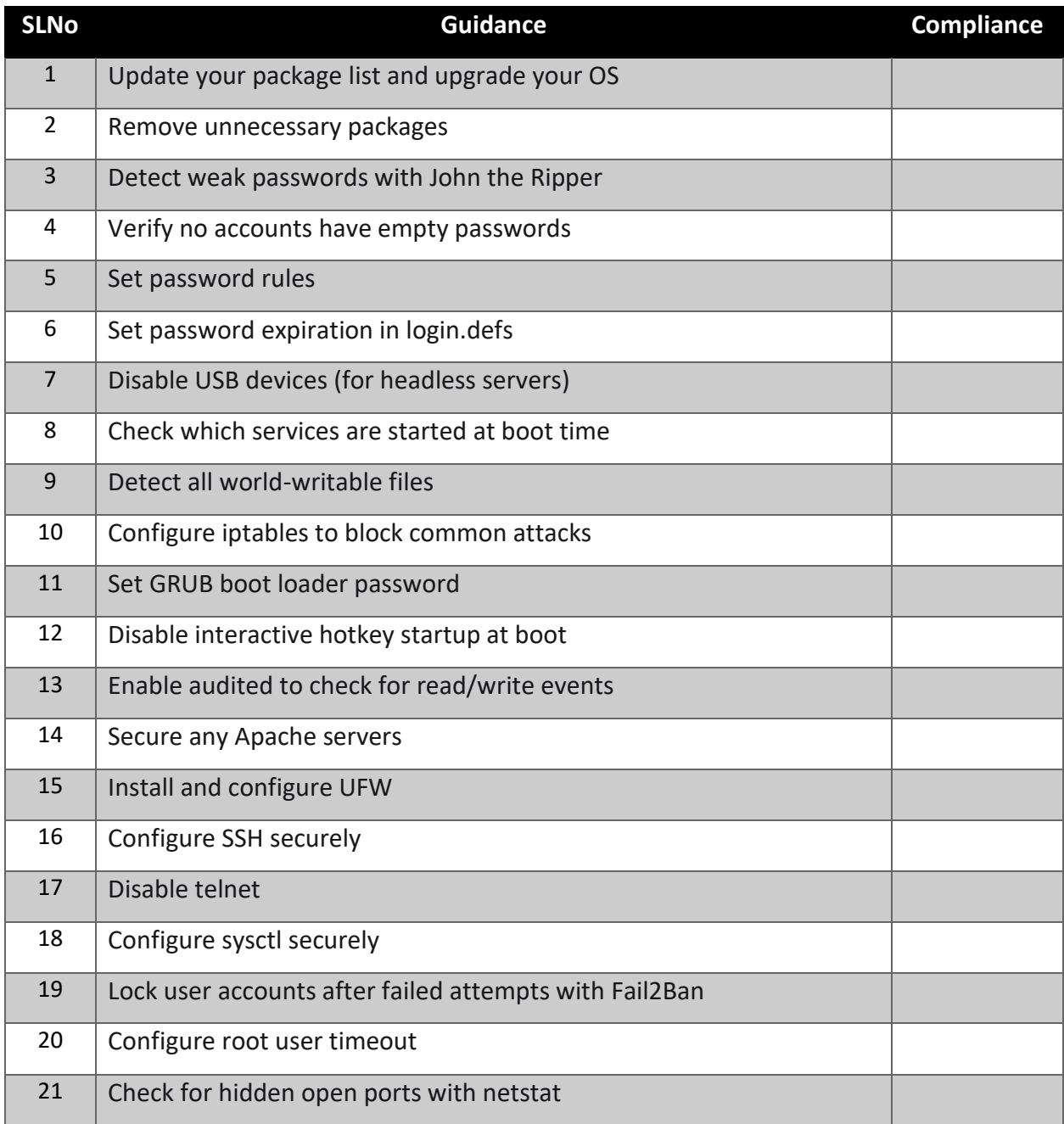

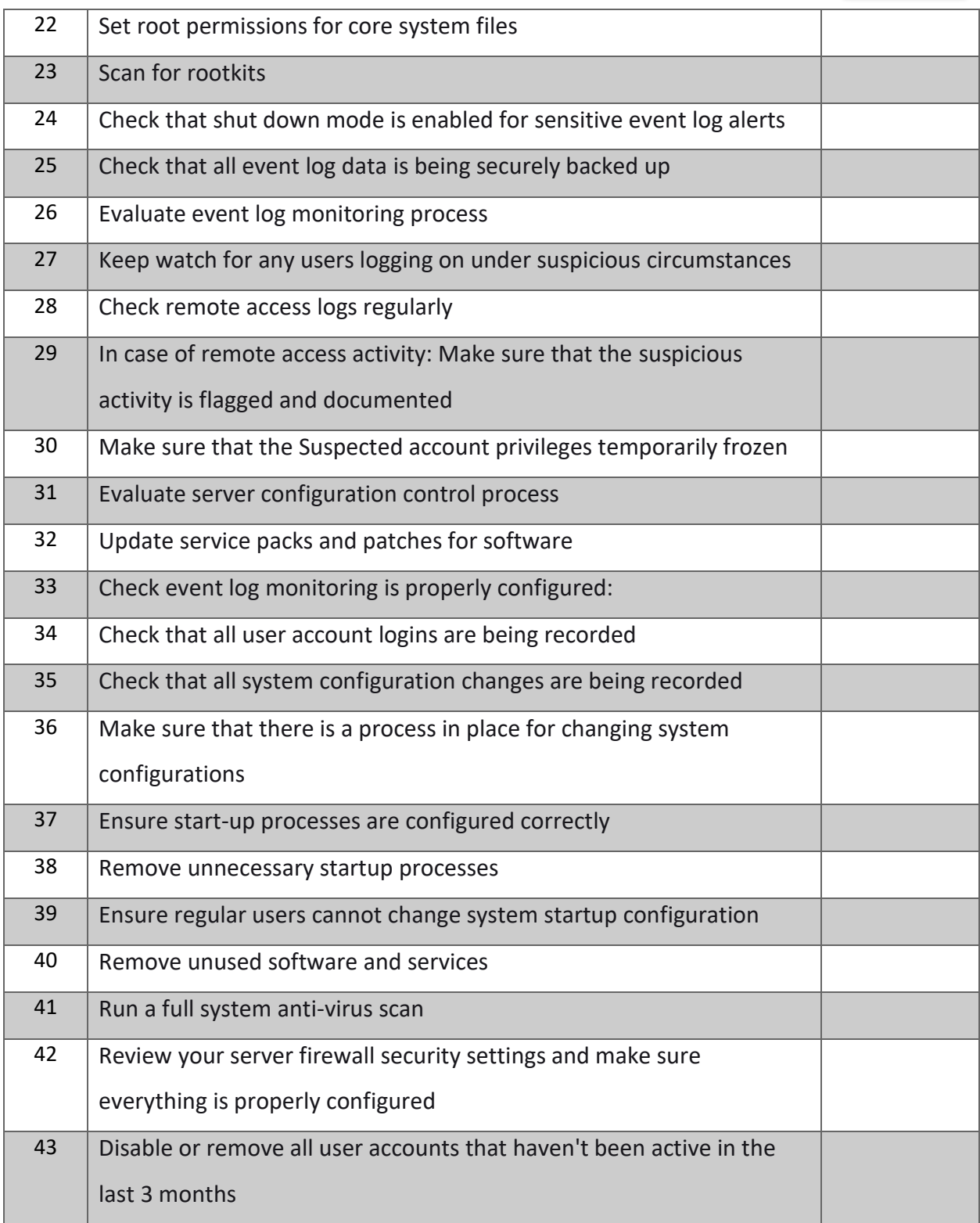

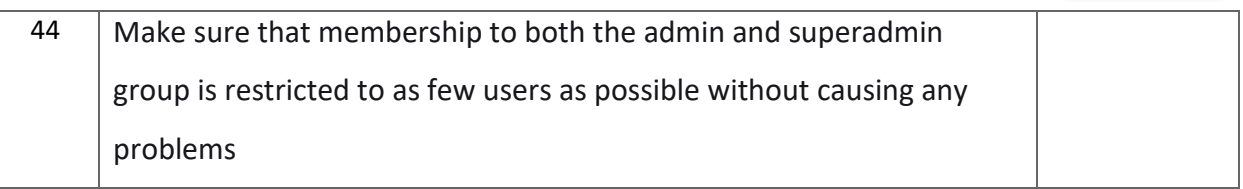

#### Windows Servers

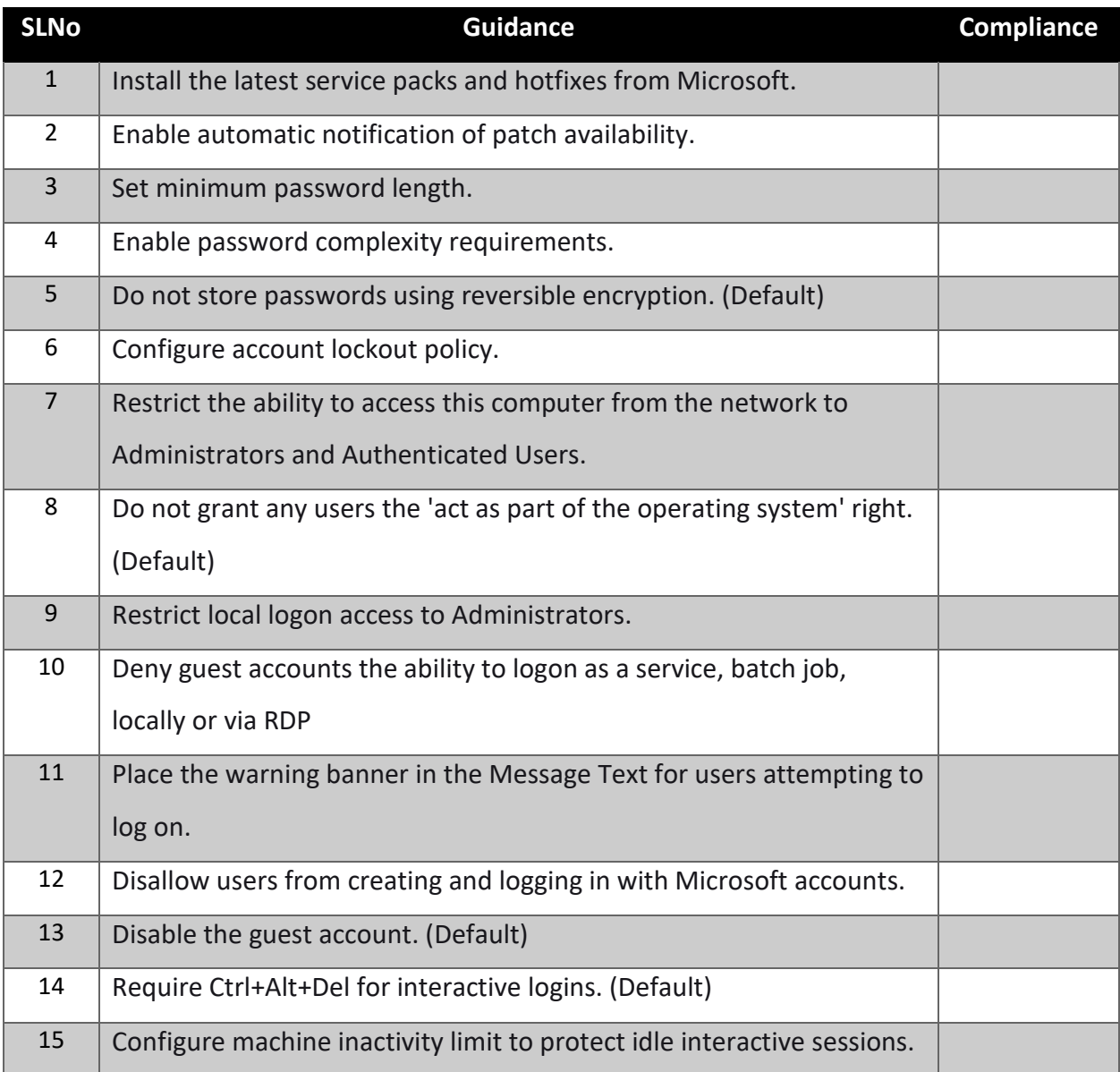

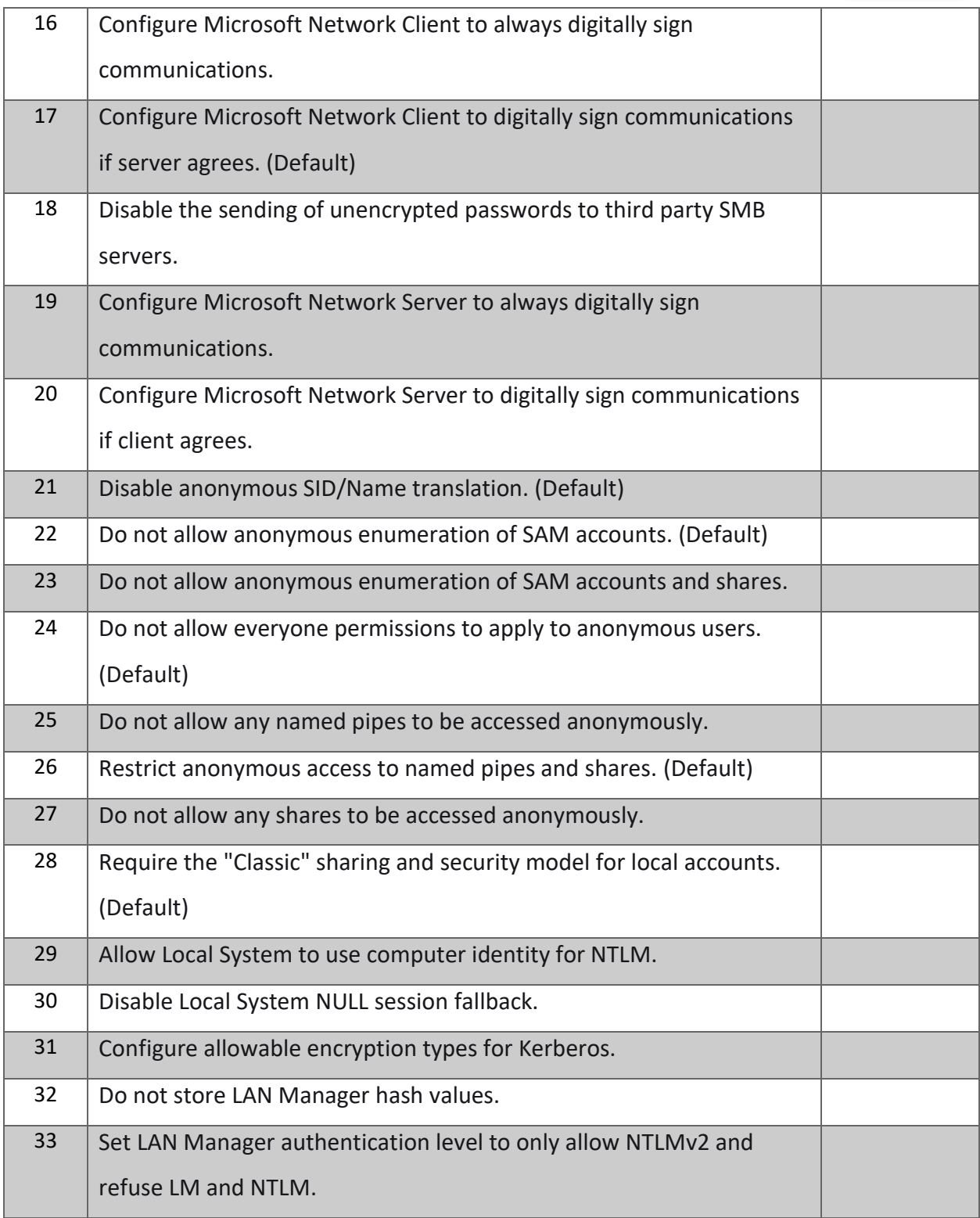

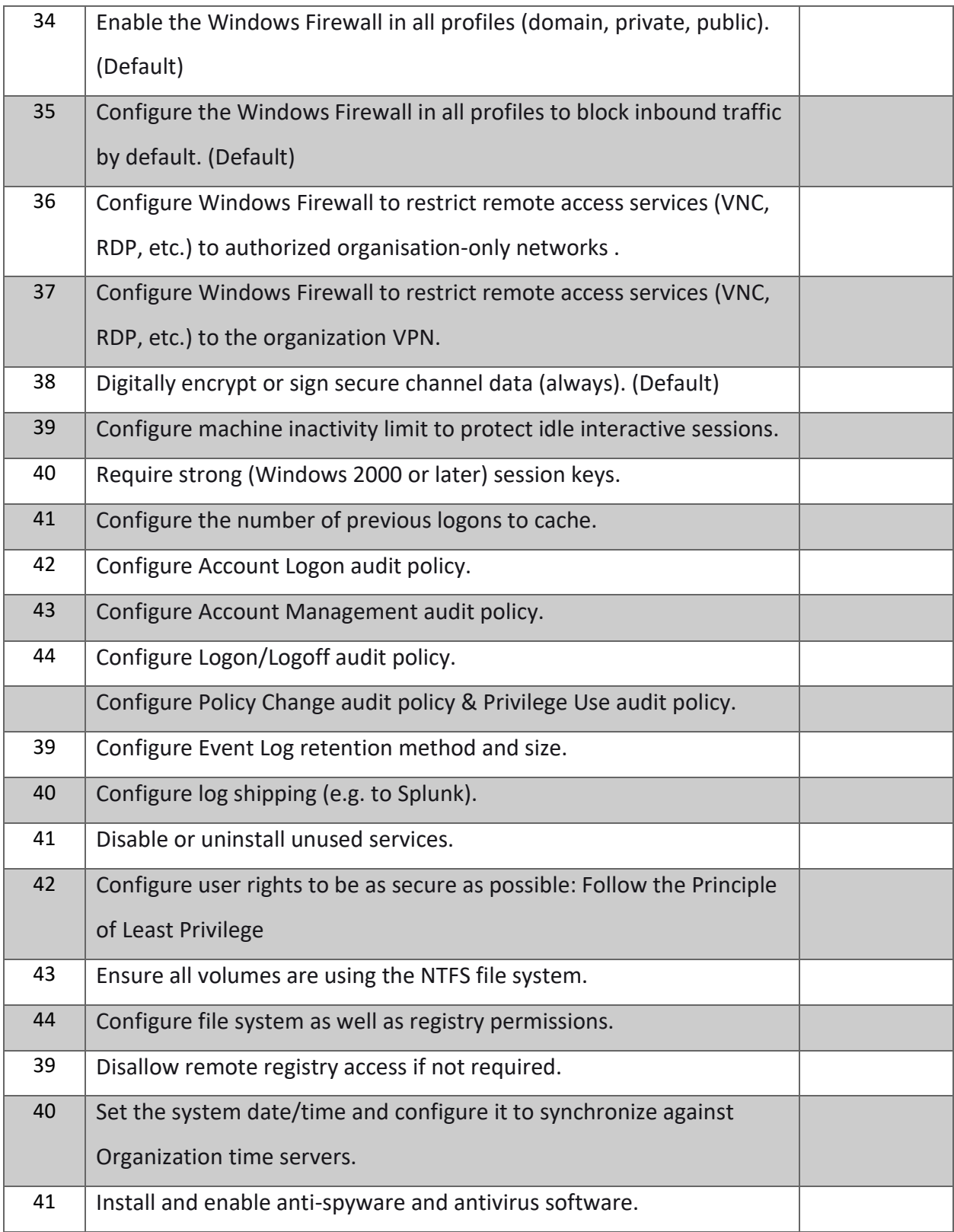

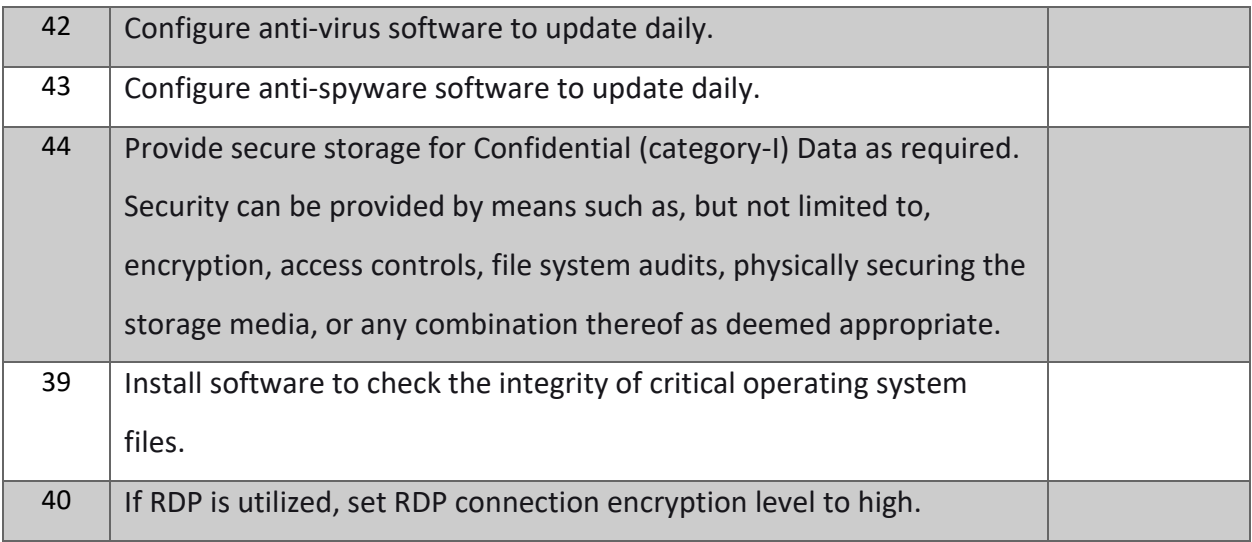

Reference: SANS & NIST & CIS Benchmarks

# **MINISTRY** OF **SECURITY**

Did you like our checklist? We have many more to offer! Follow us on

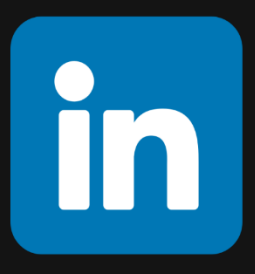